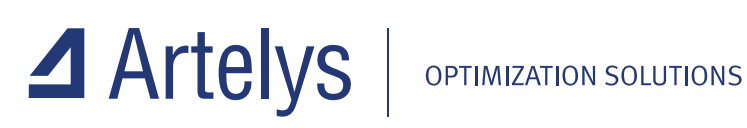

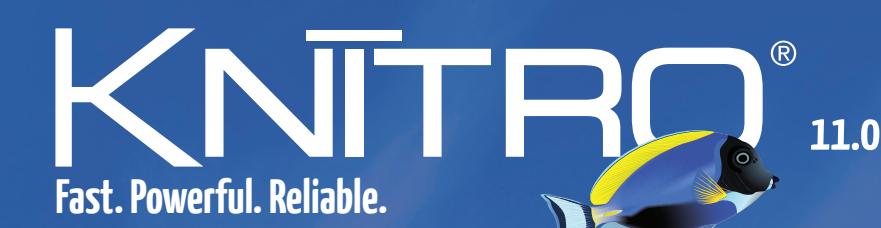

# **The most advanced solver for nonlinear optimization**

**Efficient & robust solution on large scale problems** Four interior-point/active-set algorithms for NLP **I** Three MINLP algorithms for discrete optimization Complementarity constraints for equilibrium problems Parallel multi-start method for global optimization Many extra features based on customer feedbacks **Easy to use and well documented** 

# Think one step ahead... and let Artelys Knitro be your competitive advantage!

The optimization techniques used by Artelys Knitro offer the leading combination of computational efficiency and robustness. Artelys Knitro is the only nonlinear solver with four different algorithms, allowing it to solve a large range of complex nonlinear problems.

## Key features

- Efficient and robust solution on large scale problems
- Two interior-point/barrier and two active-set/SQP algorithms
- Three algorithms for mixed-integer nonlinear optimization
- Heuristics, cutting planes, branching rules for MINLP
- Special routine to handle complementary constraints
- Parallel multistart feature for global optimization
- Ability to run multiple algorithms concurrently
- Automatic and parallel tuning of option settings
- Automatic computation of approximate first-order and second-order derivatives
- Smart initialization strategies and fast infeasibility detection

#### New Artelys Knitro 11.0 features

- New algorithm for Second-Order Cone Programming (SOCP) including nonlinear constraints and objective
- Significant performance improvements for QP/QCQP/SOCP
- New C API with dedicated methods to define structured expressions (eg linear, quadratic, quadratic conic)
- CG preconditioning now available for all classes of problems
- New parallel linear solvers (HSL MA86 and MA97) allowing speedups on large scale problems
- Open source Knitro R interface
- Several enhancements of the MINLP and active-set algorithms
- General performance improvements in particular for convex problems

### Problem classes solved by Artelys Knitro

- General nonlinear problems (NLP), including non-convex
- Systems of nonlinear equations
- Linear problems (LP)
- Quadratic problems (QP/QCQP), both convex and non-convex
- Second-order cone programs (SOCP) including nonlinear constraints and objective
- Least squares problems / regression, both linear and nonlinear
- Mathematical programs with complementarity constraints (MPCC/MPEC)
- Mixed-integer nonlinear problems (MIP/MINLP)
- Derivative-free optimization problems (DFO)

Artelys UK Aldgate Tower, 6th floor, 2 Leman Street London E1 8FA - UK +44 7867 212 684

#### MODELING SYSTEMS

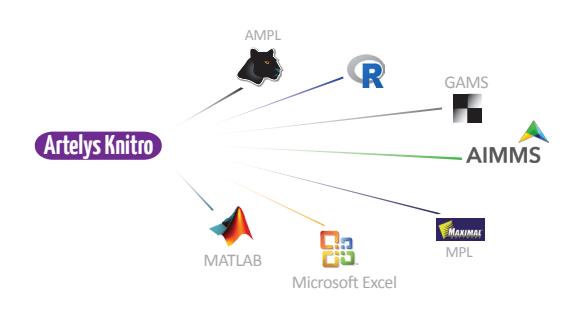

#### PROGRAMMING INTERFACES

OPERATING SYSTEMS

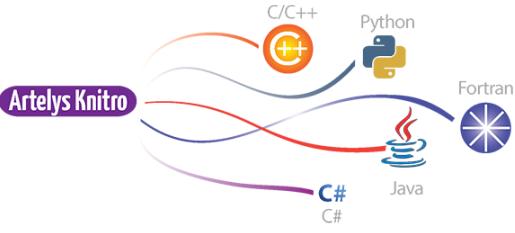

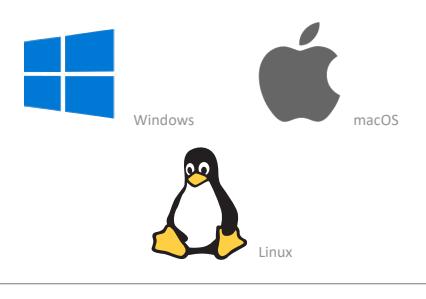

Online Artelys Knitro documentation www.artelys.com/tools/knitro\_doc

Try Artelys Knitro for free www.artelys.com/en/optimization-tools/knitro

Artelys develops and supports Knitro worldwide.